[El?z? gyakorlat](http://wiki.math.bme.hu/view/Informatika1-2015/Gyakorlat2) - [Fel](http://wiki.math.bme.hu/view/Informatika1-2015#Gyakorlatok) - [Következ? gyakorlat](http://wiki.math.bme.hu/view/Informatika1-2015/Gyakorlat4)

# **Tartalomjegyzék**

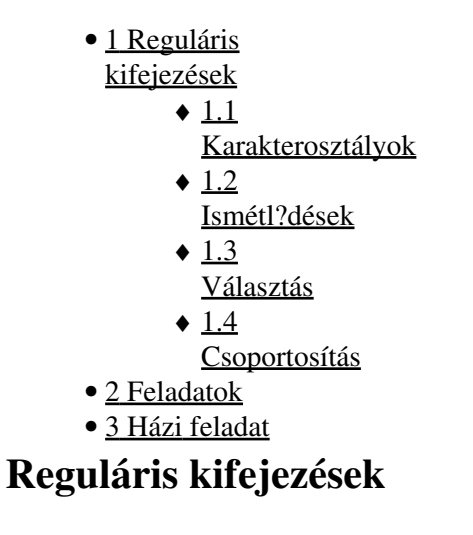

A reguláris kifejezéseket akkor használjuk, amikor összetettebb karaktersort keresünk egy szövegben, illetve ilyen karakterláncokat szeretnénk helyettesíteni. Az órán a [https://regex101.com/#python](http://wiki.math.bme.huhttps://regex101.com/#python) oldalon fogjuk kipróbálni, hogy mi hogyan m?ködik.

Speciális karakterek: nem ismeri fel ?ket, más jelentésük van, csak \ el?kével tudunk rájuk keresni, pl • \\$, \^ stb.

. ^  $$ * + ?$   $[ ] \ \ | \ ] \ \ | \ ( )$ 

## **Karakterosztályok**

Egyel?re egyetlen karakterre illesztünk.

- **\d**: tetsz?leges számjegy, **\D**: tetsz?leges karakter, ami nem számjegy.
- **\w**: tetsz?leges alfanumerikus karakter, bet?, szám vagy alulvonás (\_), **\W**: tetsz?leges, nem alfanumerikus karakter.
- **\s**: whitespace, azaz tab, sor vége, szóköz, **\S** tetsz?leges, nem whitespace karakter.
- Mi is megadhatunk karakterosztályt: **[xyz]**, vagy tilthatunk is, pl. **[^xyz]**. El?bbi az x,y,z karakterek bármelyikére illeszkedik, utóbbi bármilyen karakterre, ami nem x,y vagy z. S?t, köt?jellel elválasztva intervallunként hivatkozhatunk a karakterekre, pl. **[a-z]** illeszkedik az összes kisbet?re, de az **[A-Za-z0-9]** is helyes, ez minden kis- és nagybet?re és számjegyre illeszkedik.
- **^**: sor eleje, **\$**, sor vége.
- A **.** minden karakterre illeszkedik.

### **Ismétl?dések**

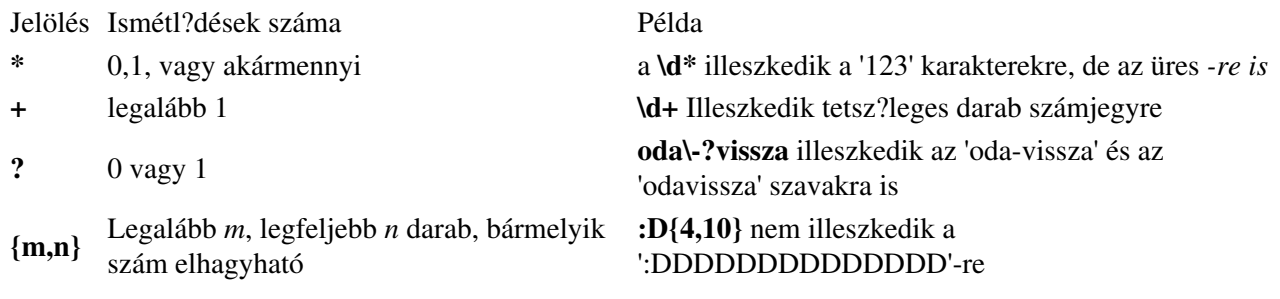

## **Választás**

Bármilyen magánhangzóra illeszkedik a **a|e|i|o|u** kifejezés. Próbáljuk ki a • **GetValue|Get|Set|SetValue** kifejezést. A *SetValue* szövegnél mire illeszkedik?

## **Csoportosítás**

Lehet?ségünk van csoportokat kijelölni a kifejezésen belül. Az alábbi példa olyan szövegre illeszkedik, amelyben kétszer ismétl?dik bármi.

 $(\cdot^*)\setminus 1$ 

Tudunk keresni html tageket is

 $\langle$ ([A-Z][A-Z0-9]\*)\b[^>]\*>.\*?</\1>

Több csoportot is tudunk kezelni, a nyitó zárójelek sorrendje határozza meg a csoport sorszámát. Cseréljük le az email cím országkódját .hu-ra!

```
(\forall w+) \circ ((\forall w+) \setminus .) + (\forall w+)
```
# **Feladatok**

yyyy.mm.dd formátumú dátumok

 $\d{4}\.\d{2}\.\d{2}\.\d{2}$ 

Magyar mobilszámok

 $06\ - (3|2|7)0\ -\ddot{7}$ 

Link keresése html oldalon

```
<a.*\shref=\"http://wiki.math.bme.hu([^\"http://wiki.math.bme.hu>]+\"http://wiki.math.bme.hu).*>.*
```
#### Webcímek

http://(www.)?([a-z0-9\_]+\.)+(\w{2,3})

### Keressük ki a hét képét a bmeme.hu oldalon!

Néggyel osztható 2-jegy? szám

```
[02468][048]|[13579][26]
```
#### Szök?év

([1-9][0-9])(0[48]|[2468][048]|[13579][26])|(([2468][048]|[13579][26])00)

### Nagy bet?kkel írt római számok

Évezred: M{0,4}, évszázad: CM|CD|D?C{0,3}, évtized: XC|XL|L?X{0,3}, év: IX|IV|V?I{0,3}. Akkor mégis mi a hiba az alábbi megoldással?

### Választás 2

#### Informatika1-2015/Gyakorlat3

M{0,4}(CM|CD|D?C{0,3})(XC|XL|L?X{0,3})(IX|IV|V?I{0,3})

### Hogy illeszkedik az üres sztringre is! Megoldás

 $\b(?=[MDCLXVI])M{0,4}(CM|CD|D?C{0,3})(XC|XL|L?X{0,3})(IX|IV|V?I{0,3})\$ 

Pozitív egészek, esetleg a sokjegy? számok hármasával csoportosítva vannak és a csoportok szóközzel elválasztva

 $[1-9] (\d{0,2} ( \ddot{3})+|\ddot{4})$ 

Ugyanez szóhatárok közt:

 $\b[1-9](\d{0,2}(\d{3})+|\d{4})\b$ 

HTML-kódban hexadecimális színkód (3 vagy 6 hexa szám)

 $([0-9A-Fa-f]\{3\})\{1,2\}$ 

## **Házi feladat**

[Itt található](http://wiki.math.bme.hu/view/Informatika1-2015#RegEx)

[El?z? gyakorlat](http://wiki.math.bme.hu/view/Informatika1-2015/Gyakorlat2) - [Fel](http://wiki.math.bme.hu/view/Informatika1-2015#Gyakorlatok) - [Következ? gyakorlat](http://wiki.math.bme.hu/view/Informatika1-2015/Gyakorlat4)